## **AutoCAD Crack**

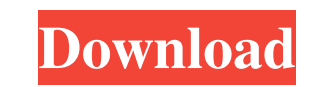

#### **AutoCAD Crack+ Free PC/Windows**

The software allows users to design three-dimensional images using a computer screen or on paper. It includes tools for drawing, designing, creating, and editing architectural blueprints and other engineering schematics, a AutoCAD includes a wide variety of other design-related and non-CAD tools, such as image editing and conversion tools and the ability to create and view 3D scenes. AutoCAD is marketed and sold worldwide and is often referr survey placed AutoCAD at number seven on the Top Ten List of Most Popular Computer Software. The program was specifically recommended by the government in the United States for the use of the U.S. Department of Defense, Fe used by contractors, architects, engineers, and a number of other professions. AutoCAD was originally developed as AutoPlant for the AutoCAD 2.x line of products, which was released in 1987. The current version is AutoCAD users, of which 160,000 were professionals. Around November 2016, Autodesk filed for bankruptcy. In November 2018, it was announced that all AutoCAD LT users will be able to use the new AutoCAD 2020. AutoCAD started out as because the name Autodesk was then used by Autodesk's competitor, Paragon Software. In 1982, the AutoCAD project began in 1982 with the goal of producing a new application to replace the hand-drawn CAD programs that were p AutoPlant was released in 1987 as AutoCAD 2.0. This marked the first release of the AutoCAD software and the first use of the name "AutoCAD." The first program allowed users to draw 2D images, but the majority of the progr features were rudimentary and only allowed for design of two-dimensional objects. In the first AutoCAD product, AutoCAD 1.0, released in 1989, the user interface was more user-friendly and AutoC

History In 1990, Autodesk, Inc. bought North Hollywood Software and entered the commercial vector graphics software business with AutoCAD. The first AutoCAD was developed by Autodesk as a technical design tool. Autodesk ac subsequently released AutoCAD LT (for technical drawings) and AutoCAD for engineers. In May 2001, Autodesk released AutoCAD 2007, a major upgrade to their graphics product line and introducing the.DWG and.DWF file formats Autodesk released AutoCAD 2008, an upgrade that included faster performance and more functionality. Interface Autodesk also offers a library of online and downloadable tools to customize and automate the design, creation a FreeCAD, CloudLISP and EDDymo. In addition, Autodesk's code repositories offer the public the ability to contribute tools, templates, macros and plugins (add-on applications) to automate, customize and extend AutoCAD. Data data import and export. These include the following: Inkscape is an open source vector graphics editor that is designed to function both as a drawing program and a composition editor. It is released under the GNU General P does not support natively autocad drawings. Users must first use an import filter that supports AutoCAD to convert.dwg files to the Inkscape native format. AutoCAD is also available as a plugin for the GIMP, one of the mos the DXF file format and a 3D file format developed by Autodesk's Rendition Group called 3ds. DXF was initially available for both 2D and 3D drawings, and included features such as the ability to associate text directly wit 3D format is the basis of the 3ds format, along with the addition of text as metadata. In 2010, Autodesk released AutoCAD WS. It is a set a1d647c40b

#### **AutoCAD Crack License Key Full Download [April-2022]**

#### **AutoCAD Crack + Free Registration Code**

Under Autocad/Model, go to Preferences/Database/Preferences. Click Edit/Update Preferences/Database. Click Edit on the Toolbox. Then look at the bottom of the edit screen for "Use License Key for DB and UI". Click it. Clic have Microsoft Internet Explorer 7.0 to access the website, you can't use version 8 or 9 as they are still in beta. If you're still having trouble, try to install IE7 and it should work. Working with our price list If you us here. When you want to set the price for your model. Open the Main Menu, the main menu shows the price on the top. Drag your cursor into the price on the top and press Enter. When you want to print the price for your mo cursor into the price on the top and press Enter. If you want to change the style of the print, you will see a button titled "Print Pro" that will let you print. Select "Print Pro" Choose the font and color you want. Click step and press Enter. When you have done the printing You can see if the printing is successful with the following message. If there are no errors, you can click on "Close" on the top of the window. If there are any errors upload If you want to upload the model, you will need to do the following Open the Application, the main menu shows the upload button. Open the Menu bar shows the upload button. Click on the upload button. Select where you the next window where you want to upload the model to. Click on the upload button. In the next window, select your preferred platform. Click on the upload button. The model should start uploading. If it

NOTE: We are finalizing the list of AutoCAD 2023 features and will post the full feature list shortly. Comments, questions and feedback are welcome. [UPDATE: The video now has the updated Windows 10 date and can be watched your day? I'm not talking about the first thing you do when you wake up in the morning, but your favorite place to kick off your day, no matter the time or location. Myself, I love to start off in my office at work. I'm al of the way, and this means I have plenty of free time to kick off the rest of my day, especially on Fridays when the rest of the company is off. I have the whole day to do what I want to do. That is what we all want, right dropdown CSS Get new jQuery dropdown CSS January 21, 2011 I'm pretty impressed by the new dropdown menu in the new WordPress 3.0. You can see it in action here. But I'm sure you're asking yourself "How can I get that aweso we need to talk about CSS. CSS in a word CSS is not a language, but a collection of styles. By default, when you visit a website, you're being served with a CSS file. This file contains the styles for HTML and other CSS de other stuff, but the primary purpose of a CSS file is to apply styles. It's really easy to understand, but pretty complicated to make, and a little bit scary. Get new jQuery dropdown CSS This is where WordPress 3.0 comes t custom CSS rules for your site. For example, to create a new dropdown menu, we need a dropdown CSS

### **What's New In AutoCAD?**

# **System Requirements For AutoCAD:**

\* Windows 7 / Windows 8 / Windows 10 (64-bit CPU Required) \* 1 GB of available memory (RAM) \* DirectX 9-compatible graphics card \* 2 GB of available hard disk space \* Internet connection \* Sound card, DirectX 9-compatible, RW or DVD-RW drive \* Power supply Game of Thrones: This game is designed for the casual Massively Multiplayer Online Role Playing game (MM